## **Charged-particle**  $R_{AA}$  in Pb-Pb collisions at 5.02 TeV **from CMS**

## **8.1 Simple parton energy loss model**

In the lecture a simplified parton energy loss model was discussed which assumed a constant fractional energy loss  $\varepsilon_{\rm loss}=|\Delta p_T|/p_T=\text{const.}$  In this problem we consider the case of a constant absolute energy loss  $\Delta$ , i.e., the transverse momentum after the energy loss is given by  $p_T'=p_T-\Delta$ .<br>a) Write down the formula for the charged-hadron  $R_{AA}(p_T)$  for a transver

a) Write down the formula for the charged-hadron  $R_{AA}(p_T)$  for a transverse momentum spectrum described by

$$
\frac{1}{p_T} \frac{dN}{dp_T} \propto \frac{1}{p_T^n} \tag{1}
$$

assuming a constant absolute energy loss.

Assuming no energy loss:

$$
R_{AA} = \frac{dN/dp_T \left|_{A+A}\right.}{\left\langle T_{AA}\right\rangle d\sigma_{\text{inv}}/dp_T \left|_{p+p}\right.} = \frac{c \ / \ p_T^{n-1}}{\left\langle T_{AA}\right\rangle d\sigma_{\text{inv}}/dp_T \left|_{p+p}\right.} = 1 \tag{2}
$$

Considering energy loss:

$$
\frac{dN}{dp'_T} = \frac{dN}{dp_T}\frac{dp_T}{dp'_T} = c \cdot \frac{1}{(p_T)^{n-1}} \cdot 1 = c \cdot \frac{1}{(p'_T + \Delta)^{n-1}} = \frac{c}{p_T^{n-1}} \left(\frac{p'_T}{p'_T + \Delta}\right)^{n-1} \tag{3}
$$

$$
R_{AA} = \frac{dN/dp'_T|_{A+A}}{\langle T_{AA}\rangle d\sigma_{\text{inv}}/dp'_T|_{p+p}} = \frac{c/p'^{n-1}_T}{\langle T_{AA}\rangle d\sigma_{\text{inv}}/dp'_T|_{p+p}} \left(\frac{p'_T}{p'_T+\Delta}\right)^{n-1} = 1 \cdot \left(\frac{p'_T}{p'_T+\Delta}\right)^{n-1}
$$
(4)

$$
\implies R_{AA} = \left(\frac{p'_T}{p'_T + \Delta}\right)^{n-1} \tag{5}
$$

b) Determine the value  $\Delta$  which describes the  $R_{AA}(p_T)$  measured in central ( 0-5%) Pb-Pb collisions for  $p_T$  > 25 GeV/c best.

In [2]:

```
import numpy as np
import matplotlib.pyplot as plt
from scipy.optimize import curve_fit
```
CMS Raa vs. pT data for 0-5% most central Pb-Pb [\(arXiv:1611.01664\)](http://arxiv.org/abs/arXiv:1611.01664) available on [hepdata](http://www.hepdata.net/record/ins1496050?version=1&table=Table8). Read data as comma separated values:

```
In [3]:
         pt, Raa, RaaStatErr = np.loadtxt('HEPData-ins1496050-v1-Table_8.csv', delimiter=',', useco
In [30]: #Definition of R_AA
```

```
#Fitting using only p_T < 25 GeV/c
fp = 22
```
**return** (pt**/**(pt**+**Delta))**\*\***(n**-**1)

**def** R\_AA(pt,n, Delta):

```
used_bounds = ([6.29, 0], [6.35, 25])
ini par = [6.3, 5]popt, pcov = curve_fit(R_AA, pt[fp:], Raa[fp:], ini_par, sigma = RaaStatErr[fp:], absolute
#Plot measurement
plt.figure(figsize = (10,7))
plt.xlabel('$p_T$ [GeV/c]', fontsize = 18)
plt.ylabel('$R_{AA}(p_T)$', fontsize = 18)
plt.errorbar(pt, Raa, yerr=RaaStatErr, fmt='o', color = "black", label = "CMS 5.02 TeV, 0-
# plt.xscale("log")
#Plot fitted function
plt.plot(pt[fp:], R_AA(pt[fp:],*popt), color = "red", label ="Model")
Delta, Delta_err = round(popt[1],1), round(np.sqrt(pcov[1,1]),1)
plt.text(0.7,0.85, str("$\Delta = ($" + str(Delta) +"$\pm$" + str(Delta_err) + ") GeV/c"),
plt.legend(loc = 2, fontsize = 18)
```
<matplotlib.legend.Legend at 0x256cfc00c40> Out[30]:

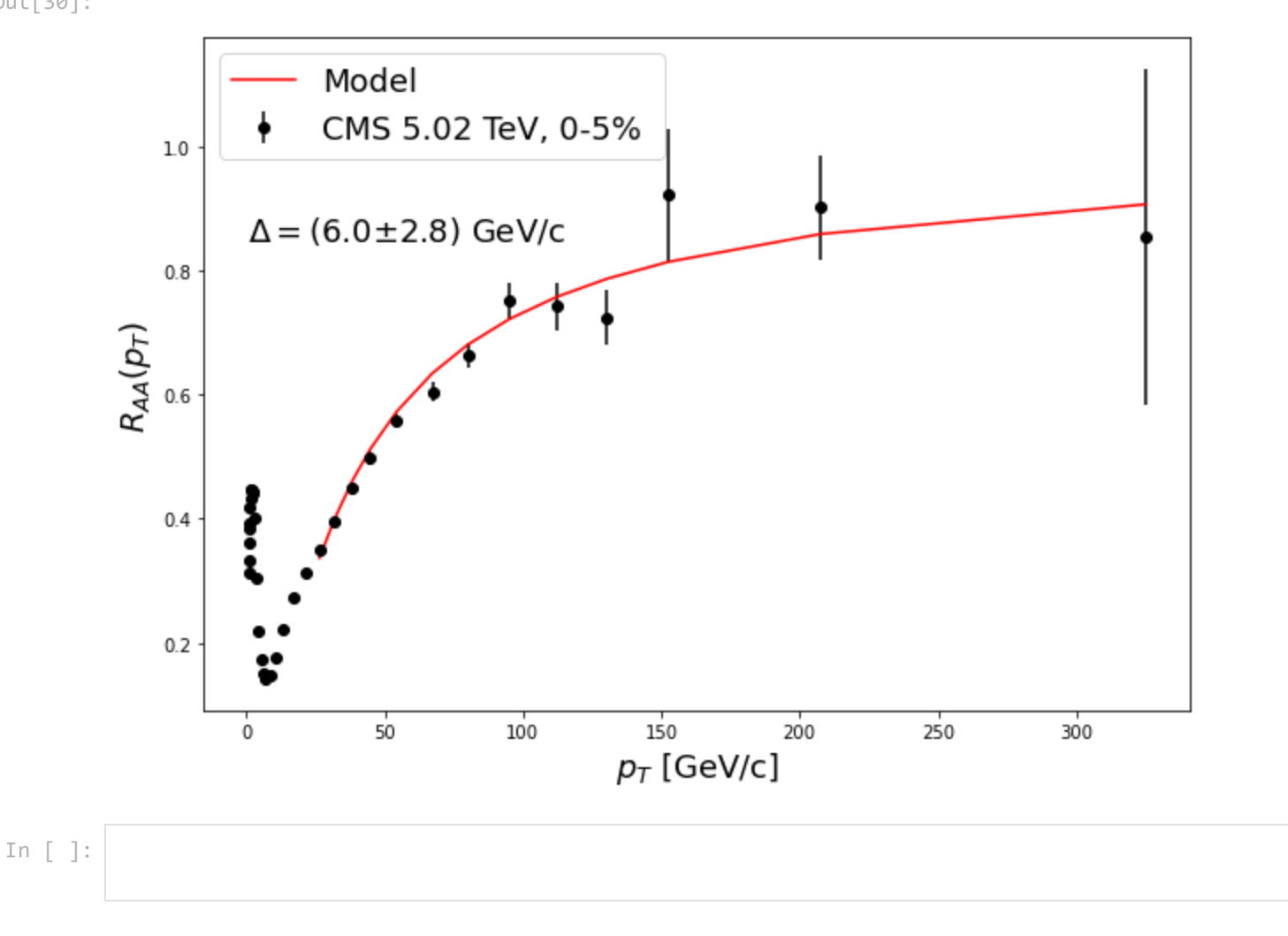